## 技術ノート KGTN 2017011602

## 現 象

[GGH5.X/ExPack] GG サーバーの自己監視 (GGEasyMonitor) のサンプルは?

## 説 明

GGEasyMonitor による GG サーバーの自己監視のサンプルは次の通りです.

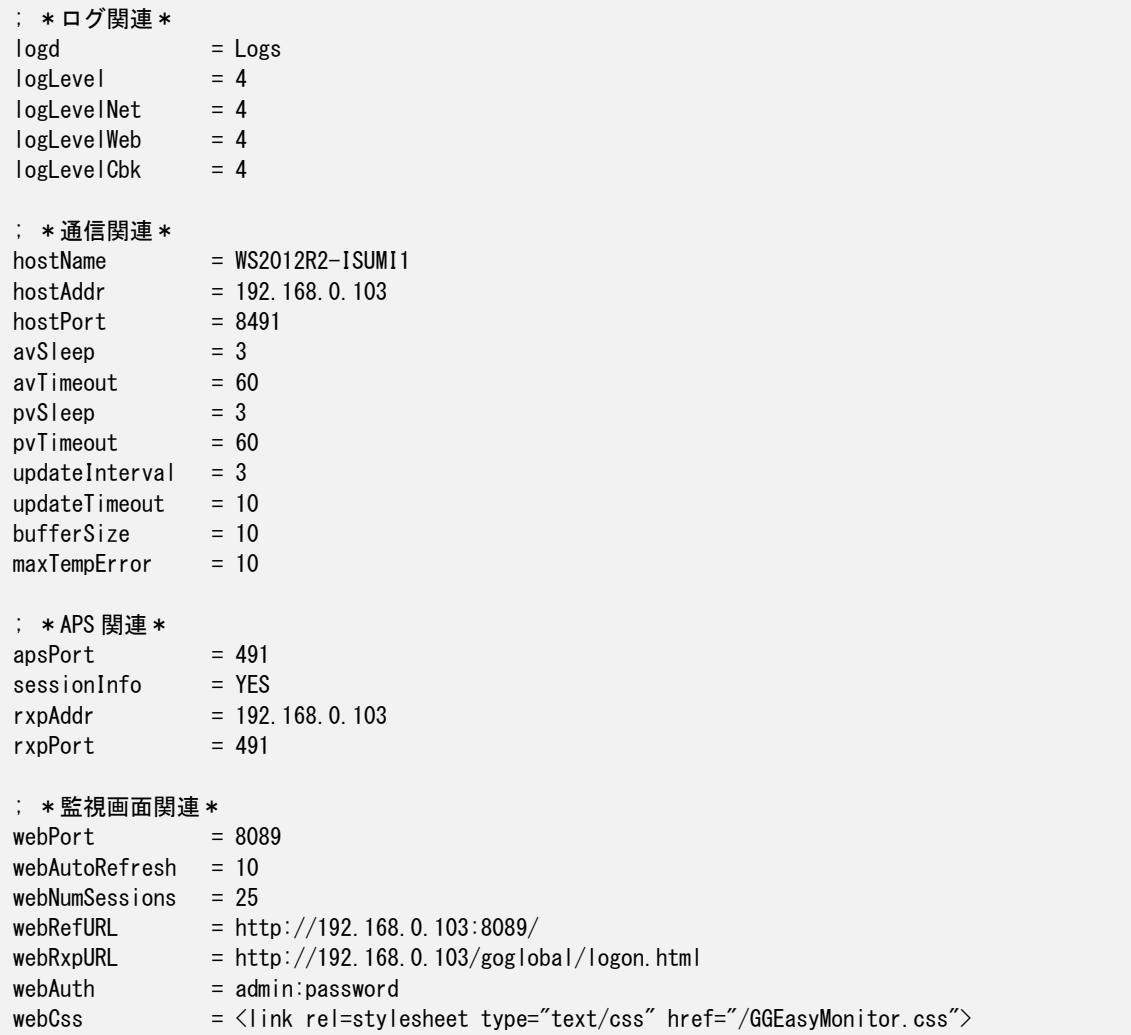

; \*サーバー機能関連\* [SP\_WS2012R2-ISUMI1]  $mode$  = SP  $name = WS2012R2-ISUMI1$ addr = 192.168.0.103  $port =$ ; \*エージェント機能関連\* [AA\_WS2012R2-ISUMI1]  $mode$  = AA addr = 192.168.0.103 port  $= 8491$  $sessionList$  = YES

Last reviewed: Jan 16, 2017 Status: DRAFT Ref: NONE Copyright © 2017 kitASP Corporation